# **Federal Democratic Republic of Ethiopia Ministry of Education**

### **Information Communication Technology Syllabus Grade 12**

**2009** 

## **Participants**

Addis Ababa and other Regions ICT (Teacher)

## **International Adviser:** Mr. Mike Aston

## **Coordinator**

Abebe Baszinew :- General Education Curriculum Framework Development Department (MOE)

### **Unit 1 Information Systems** *(15 periods)*  **Unit Outcome**: Students will be able to

• Understand the concept of E-learning, E-commerce, E- government, E- banking and E- Libraries

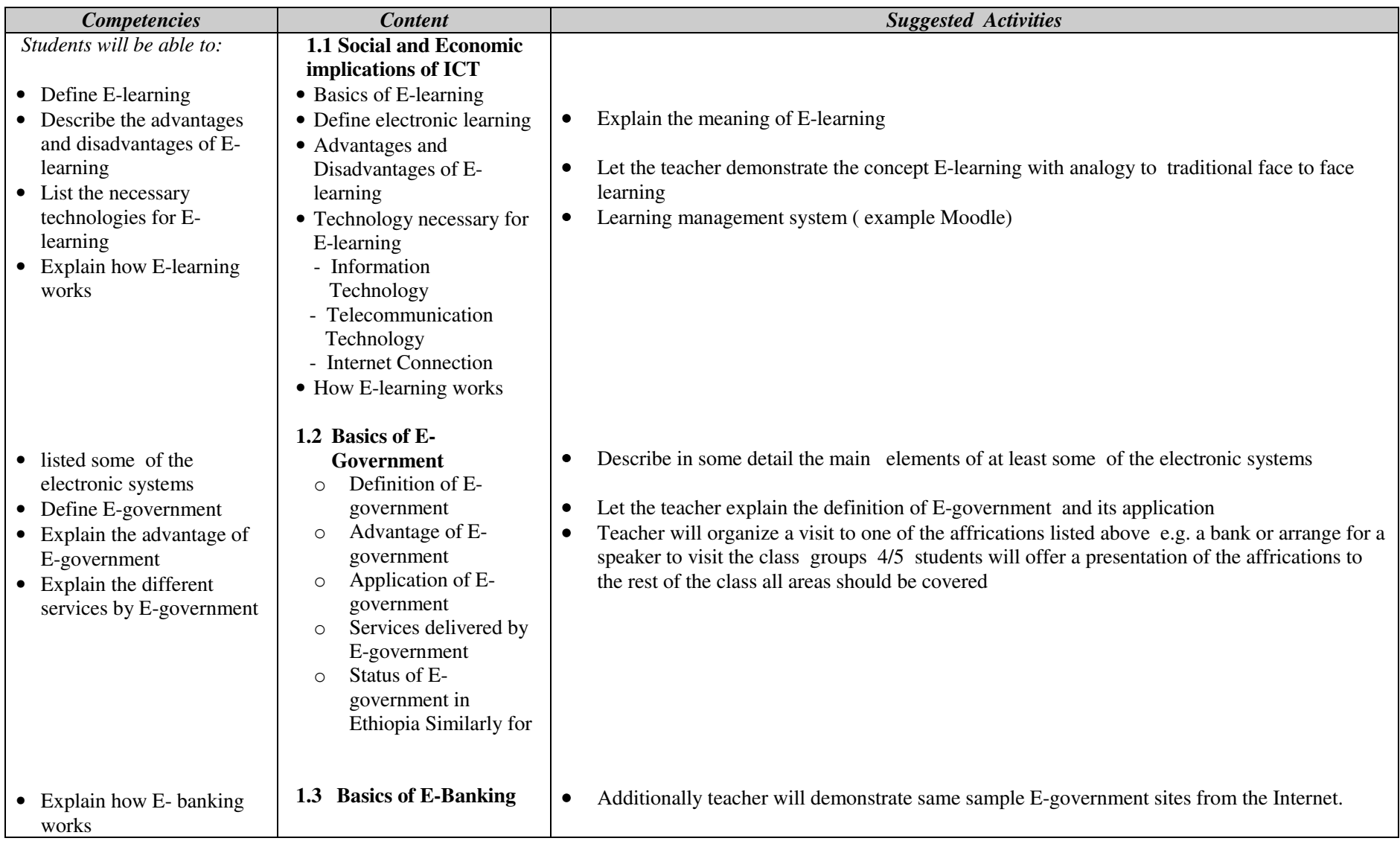

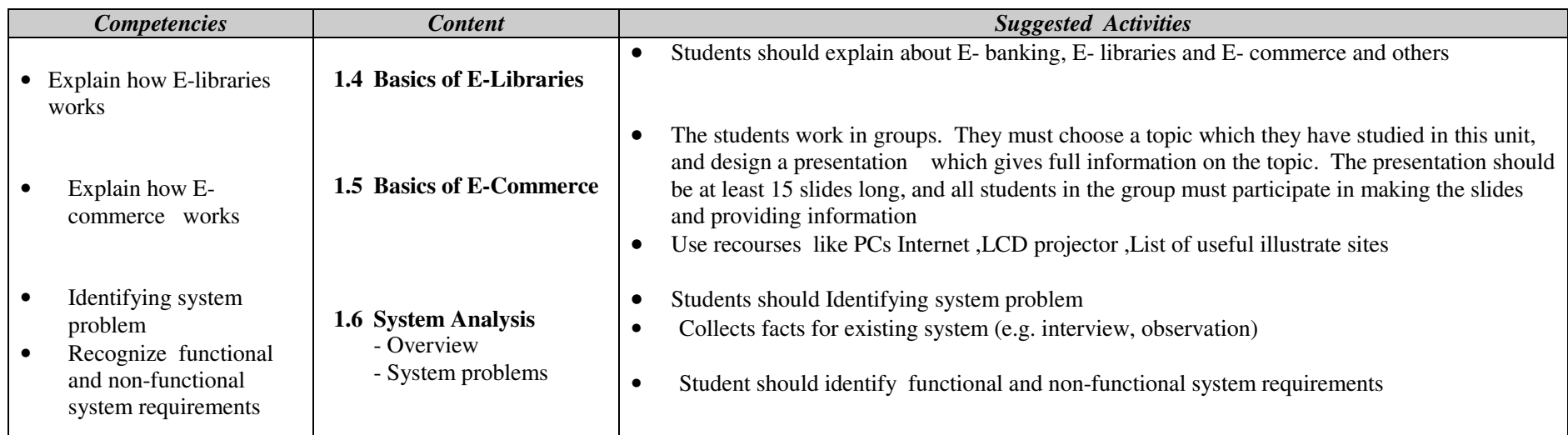

#### **Assessment**

 The teacher should assess each student's work continuously over the whole unit and compare it with the following description, based on the specific objectives, to determine whether the student has achieved the minimum required level.

A student working at the minimum requirement level will be able to: Define E-learning, Describe the advantages and disadvantages of Elearning, List the necessary technologies for E-learning, Explain how Elearning works, listed some of the electronic systems, Define Egovernment, Explain the advantage of E-government, Explain the different services by E-government,

Explain how E- banking works, Explain how E-libraries works and Explain how E- commerce works

Students working above the minimum requirement level should be praised and their achievements recognized. They should be encouraged to continue working hard and not become complacent.

#### **Unit 2 Enhancing the Use of Software** *( 24 periods)*

*Unit Outcomes*: Students will be able to

• Choose appropriate software tools to solve problems illustrate ideas clarify thinking in the other subjects chosen for study in grade 11

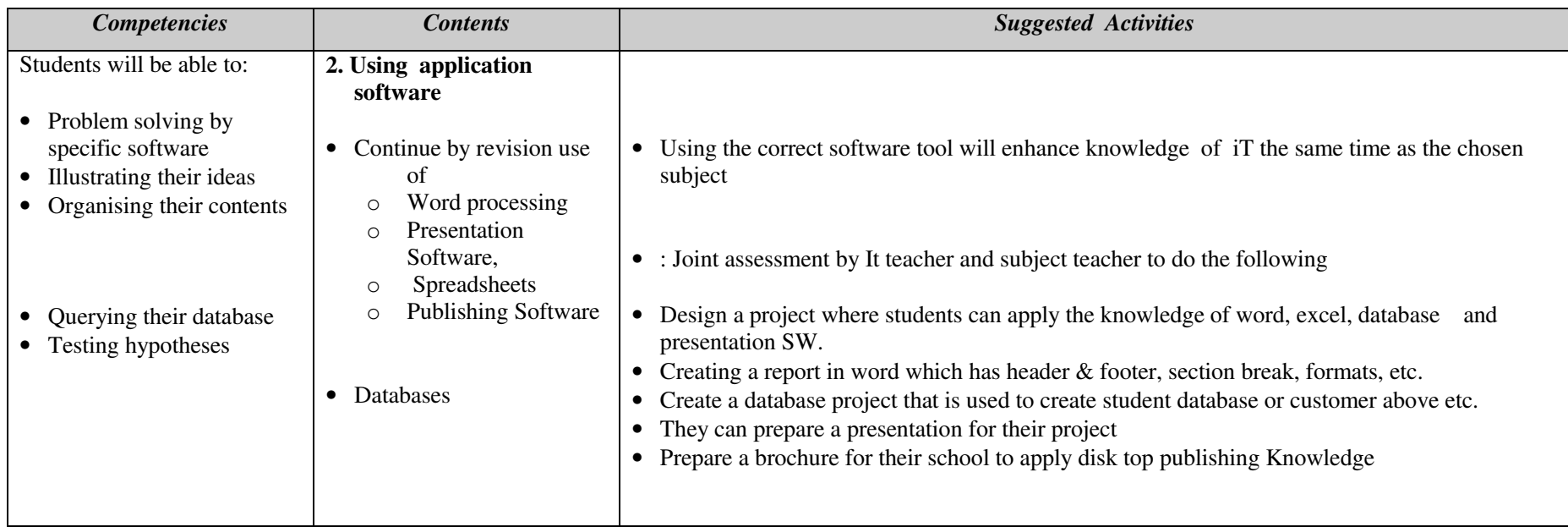

#### **Assessment**

 The teacher should assess each student's work continuously over the whole unit and compare it with the following description, based on the specific objectives, to determine whether the student has achieved the minimum required level.

A student working at the minimum requirement level will be able to Solve problems by specific software, Illustrate their ideas, Organising their contents, Querying their database and Testing their hypotheses

Students working above the minimum requirement level should be praised and their achievements recognized. They should be encouraged to continue working hard and not become complacent.

### **Unit 3 Exploiting The Internet** *( 21 periods )*   **Unit Outcome**: Students will be able to

- Understand the concept of webpage design
- Understand and differentiate between the different kinds of websites
- Recognize the steps required for website design
- Design a simple and attractive website

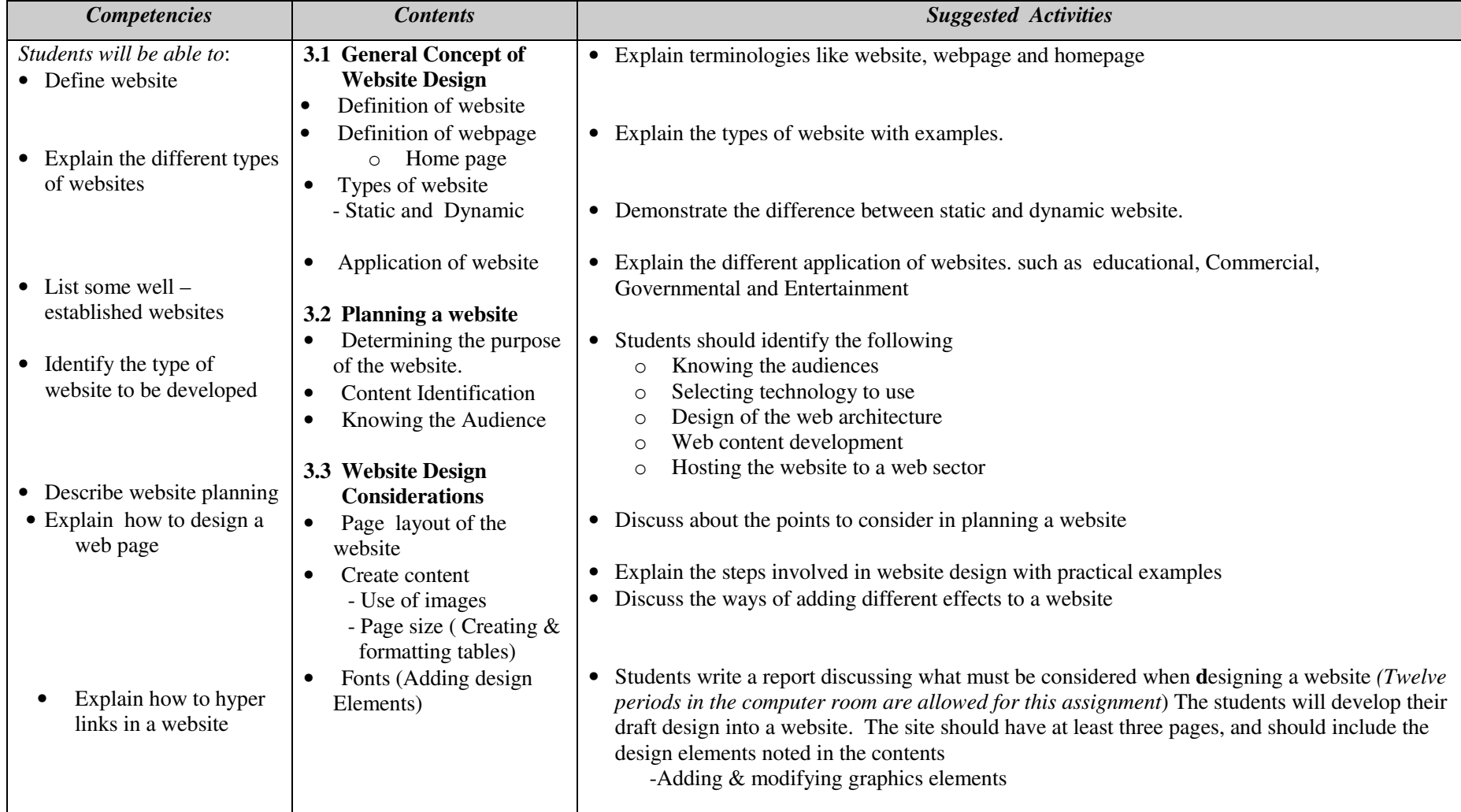

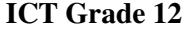

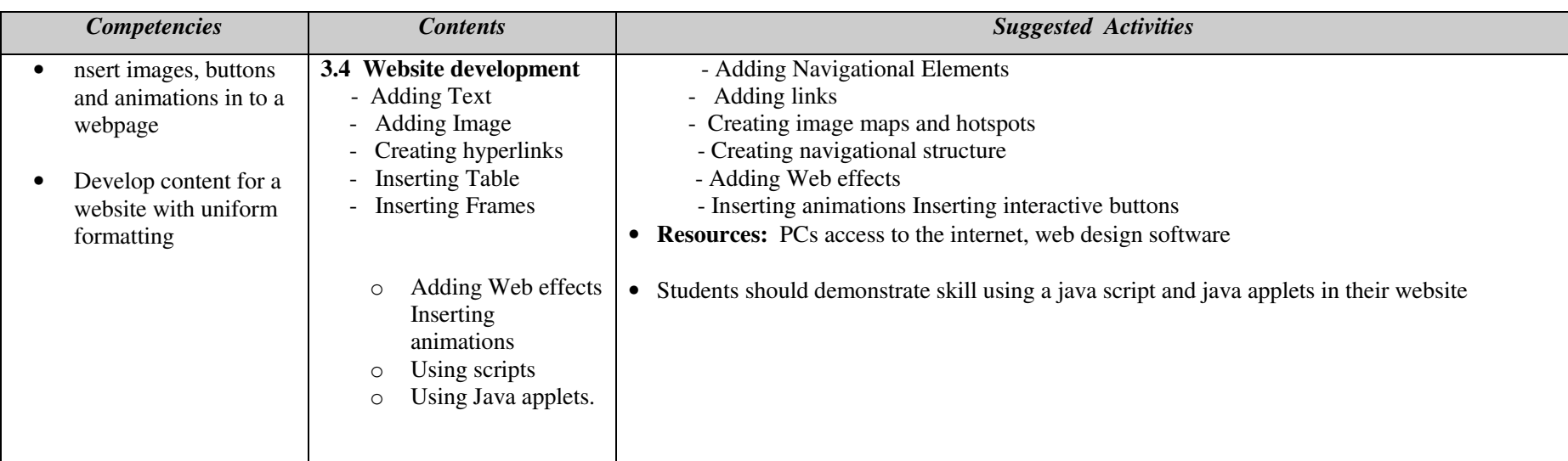

#### **Assessment**

 The teacher should assess each student's work continuously over the whole unit and compare it with the following description, based on the specific objectives, to determine whether the student has achieved the minimum required level.

A student working at the minimum requirement level will be able to Define website, Explain the different types of websites, List some well – established websites, Identify the type of website to be developed, Describe website planning, Explain how to design a web page, Explain how to hyper links in a website, insert images, buttons and animations in to a webpage, Develop content for a website with uniform formatting

Students working above the minimum requirement level should be praised and their achievements recognized. They should be encouraged to continue working hard and not become complacent.

### **Unit 4 Image Processing and multimedia Systems** *( 27 periods)* **Unit Outcome**: Students will be able to:

- Recognise components of multimedia and work with these components effectively
- Understand the meaning and use of multimedia production
- Create interactive applications using Multimedia applications

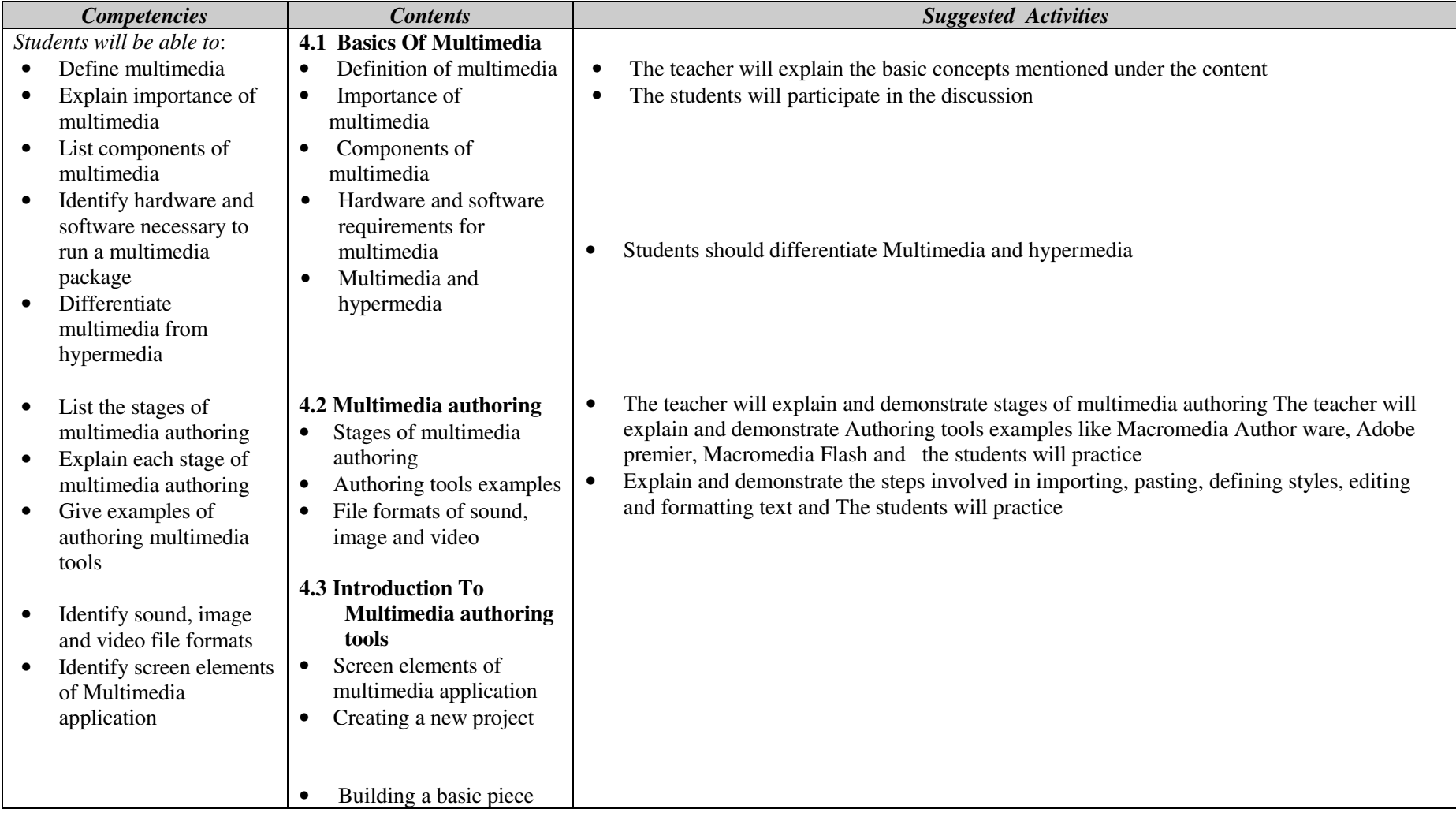

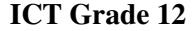

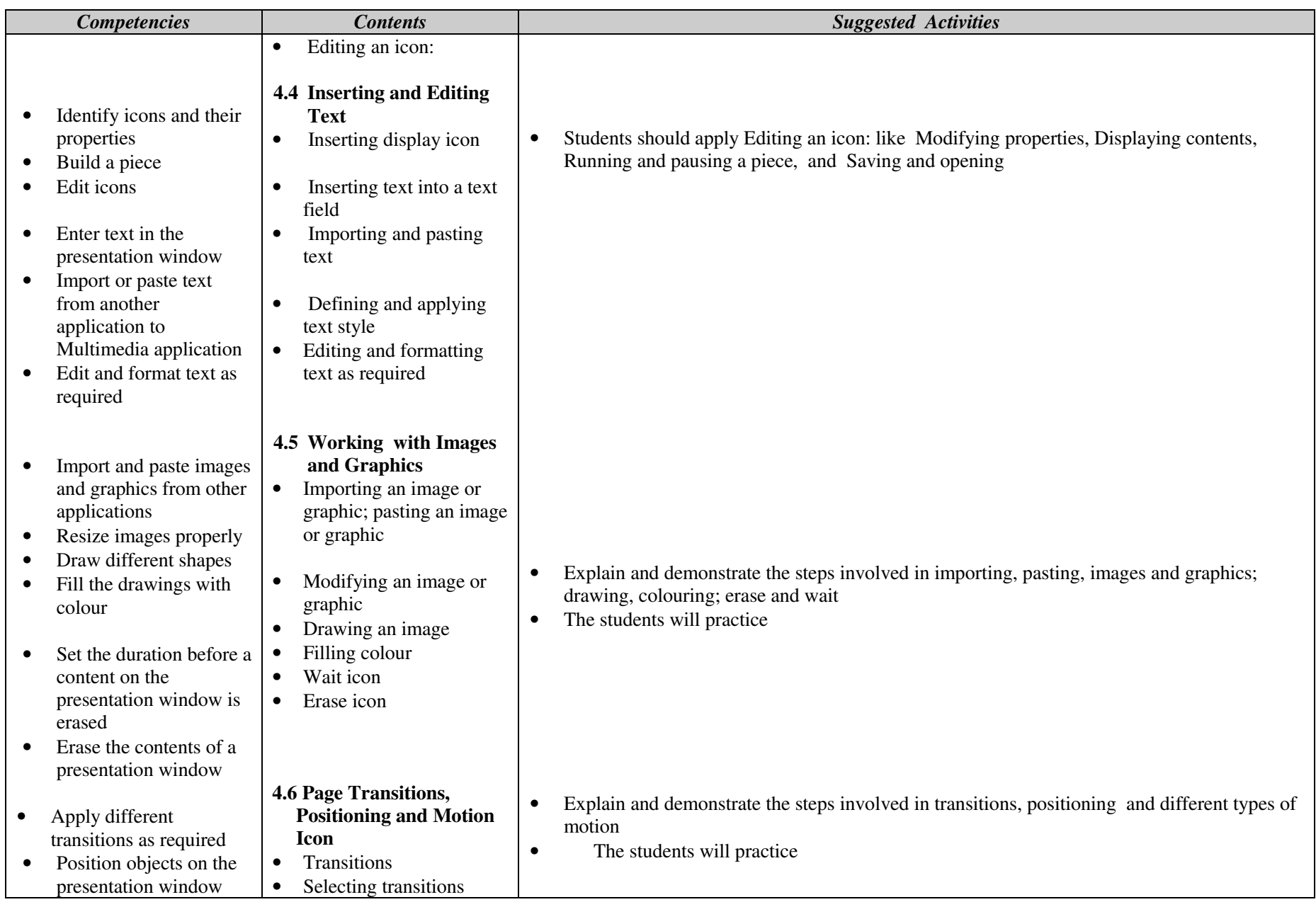

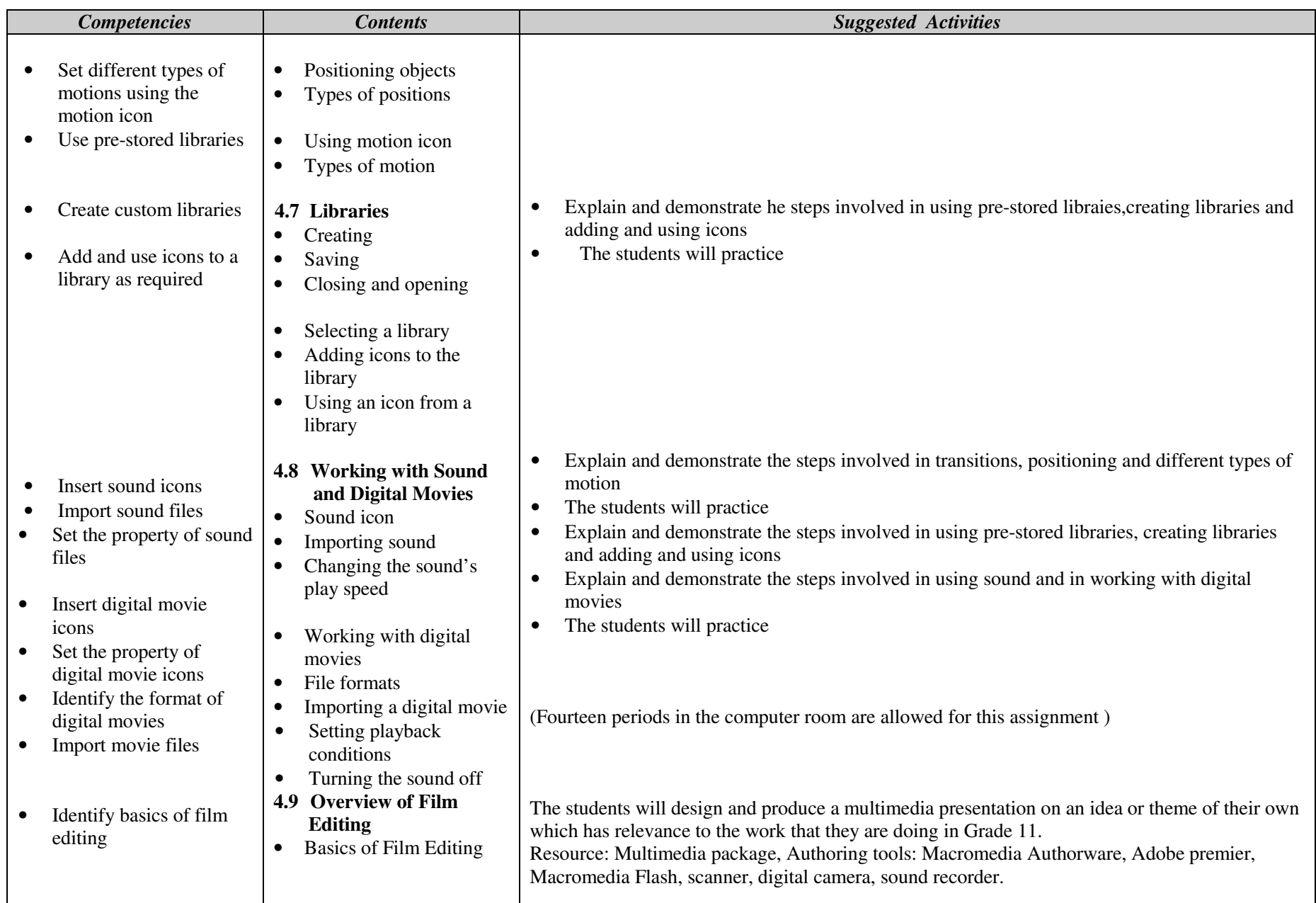

#### **Assessment**

 The teacher should assess each student's work continuously over the whole unit and compare it with the following description, based on the specific objectives, to determine whether the student has achieved the minimum required level.

A student working at the minimum requirement level will be able to Define multimedia, Explain importance of multimedia, List components of multimedia, Identify hardware and software necessary to run a multimedia package, Differentiate multimedia from hypermedia, List the stages of multimedia authoring, Explain each stage of multimedia authoring, Give examples of authoring multimedia tools, Identify sound, image and video file formats, Identify screen elements of Multimedia application, Edit icons, Enter text in the presentation window, Edit and format text as required, Import and paste images and graphics from other applications, Set the duration before a content on the

presentation window is erased, erase the contents of a presentation window, Apply different transitions as required, Create custom libraries, Add and use icons to a library as required, Insert digital movie icons, Identify the format of digital movies and Import movie files

Students working above the minimum requirement level should be praised and their achievements recognized. They should be encouraged to continue working hard and not become complacent.